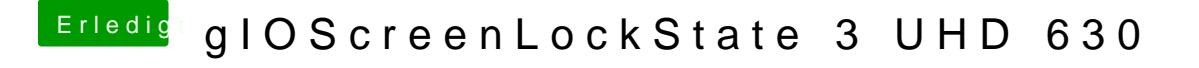

Beitrag von ralf. vom 31. Dezember 2018, 15:44

## @AnonymCoder

Da fehlt vieles in dem EFI-Ordner, vor allem in der plist. Hol dir einen EFI-ordner aus dem Coffee-Lake-Sammelthread.